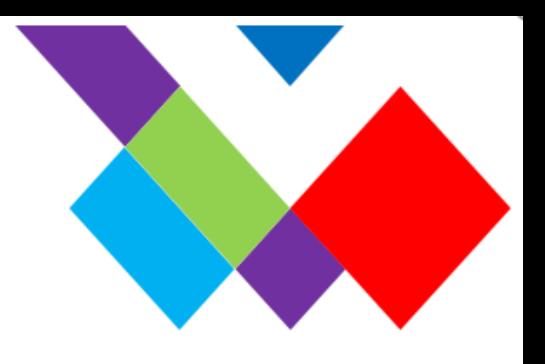

# HISTOIRES A DEUX CLASSES

UN ALLER-RETOUR ENTRE 2 CLASSES POUR ECRIRE DES HISTOIRES

ECRAIN

A PARTIR D'UNE IMAGE

(TABLEAU, PHOTO…)

#### **FINALITES**

Des écrits

- qui circulent d'une classe à une autre
- qui inscrivent les élèves dans une démarche collaborative
- qui stimulent le plaisir d'écrire

#### **PRINCIPES**

- Une image par classe (tableau, photo, illustration…) constitue la colonne vertébrale d'un récit.

- Les récits sont co écrit par deux classes participants au projet Ecrain. A l'issu du travail, deux récits seront produits à minima.

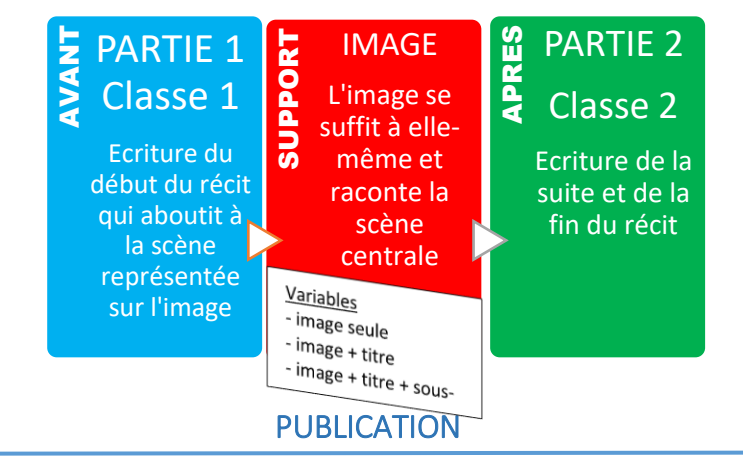

- $\triangleright$  Un Génial ly, produit par les classes ou mis en forme par les CPC, qui compile les productions des classes
- $\triangleright$  Un livre papier regroupant les histoires de toutes les classes

#### ORGANISATIONS POSSIBLES

 $\triangleright$  Chaque classe choisit une image et écrit une partie 1, puis la partie 2 de l'image de l'autre classe.

OU

 $\triangleright$  Chaque classe choisit une image et écrit plusieurs parties 1 (en fonction d'un nombre de groupe déterminé avec l'autre classe), puis les parties 2 de l'image de l'autre classe.

## DES IMAGES MULTIPLES

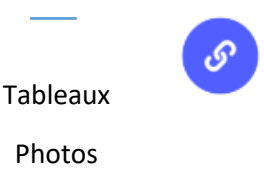

Images de film

Illustrations albums, BD

## CONTRAINTES D'ECRITURE

#### **Ecriture de la PARTIE 1 (classe 1)**

Texte d'une dizaine de lignes

- $\triangleright$  qui installe le contexte :
	- *où ? quand ? qui ?*
- $\triangleright$  qui aboutit sur l'image
- $\triangleright$  qui induit une suite

#### **Ecriture de la PARTIE 2 (classe 2)**

Texte d'une dizaine de lignes

- qui prend en compte le début de l'histoire
- > qui clôt l'histoire

Envoi des productions fin Mai

CALENDRIER

Sur 1 ou 2 périodes

## UN EXEMPLE DE SCENARIO PEDAGOGIQUE

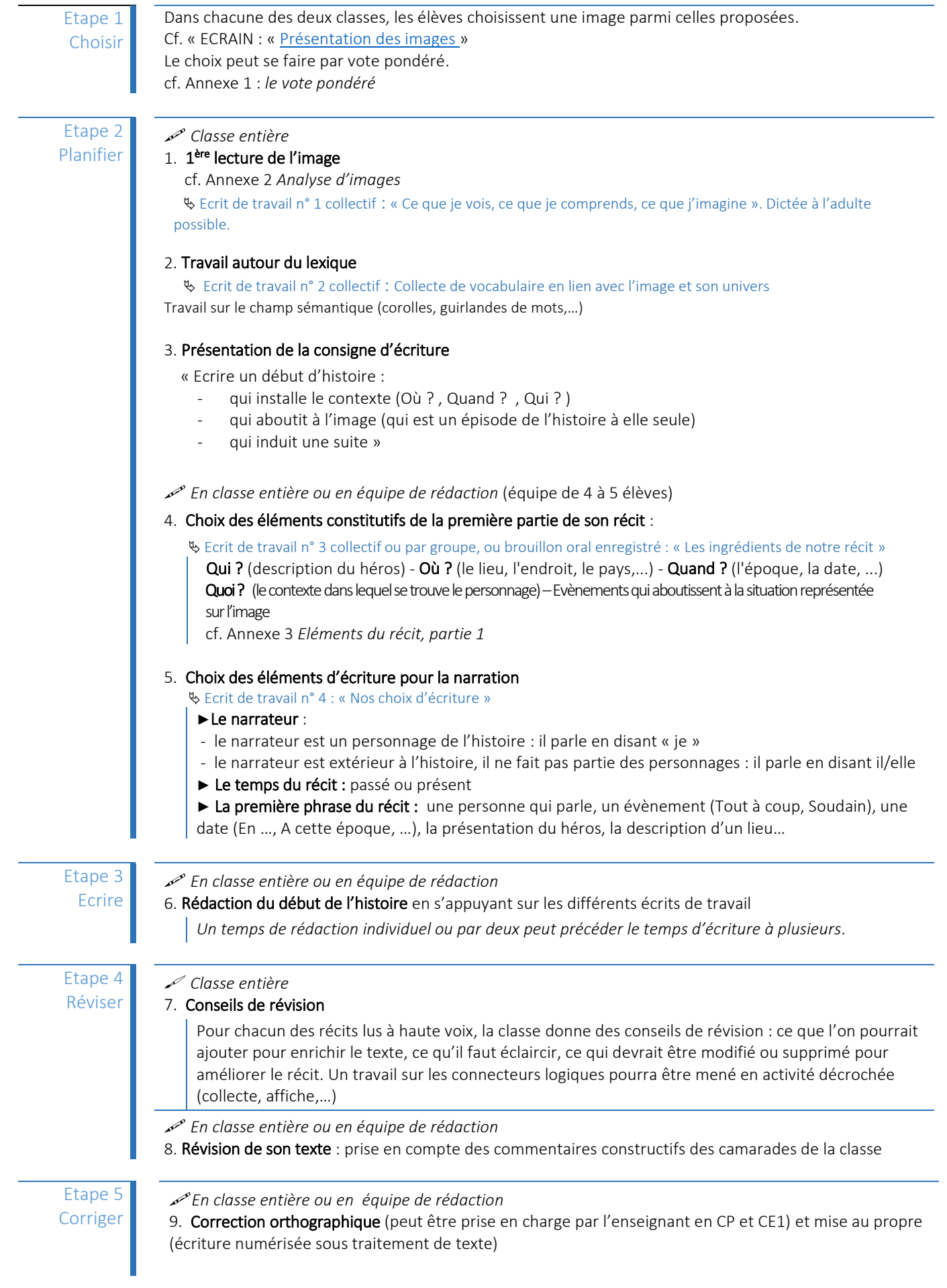

## ENVOI des productions à la classe « amie »

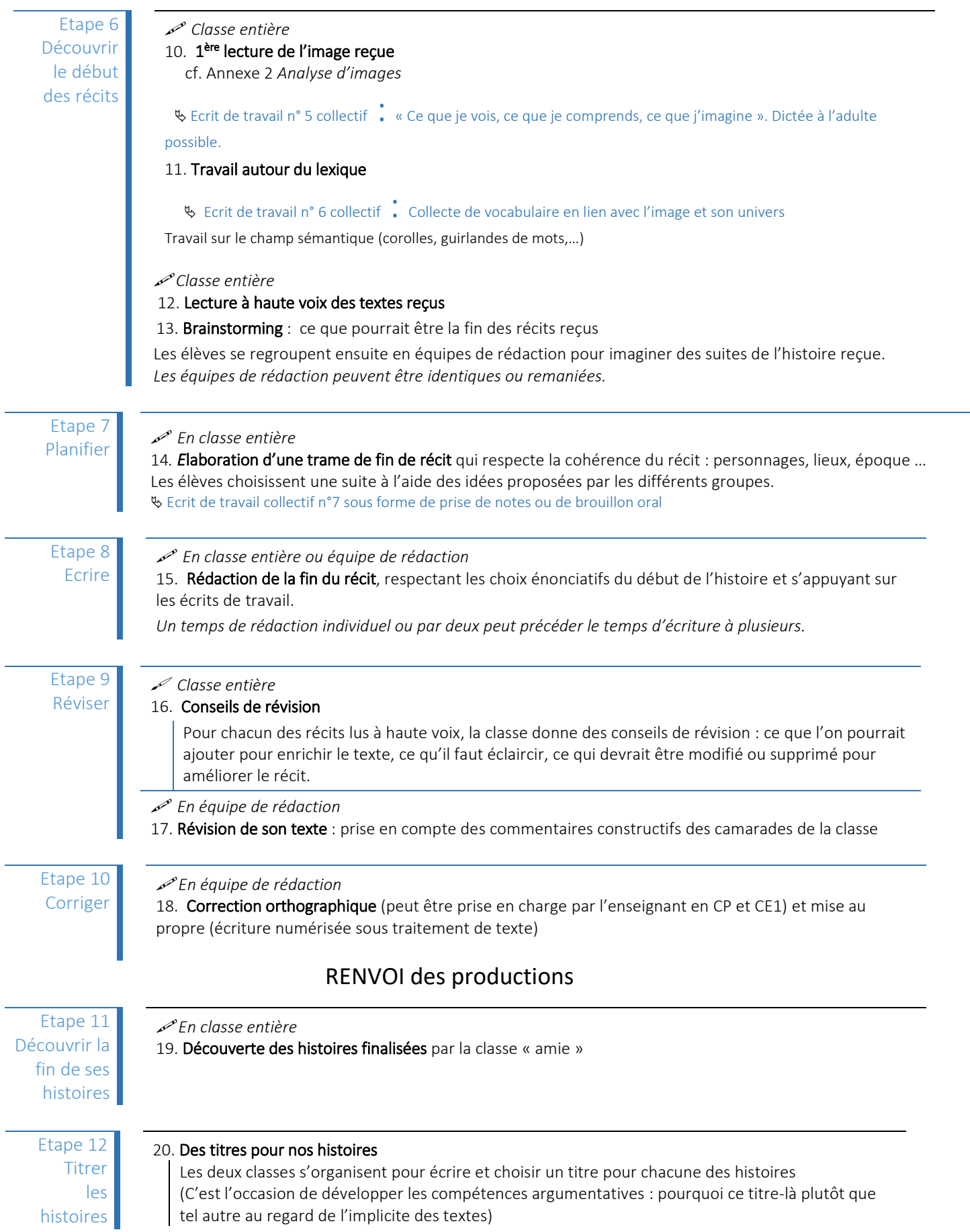

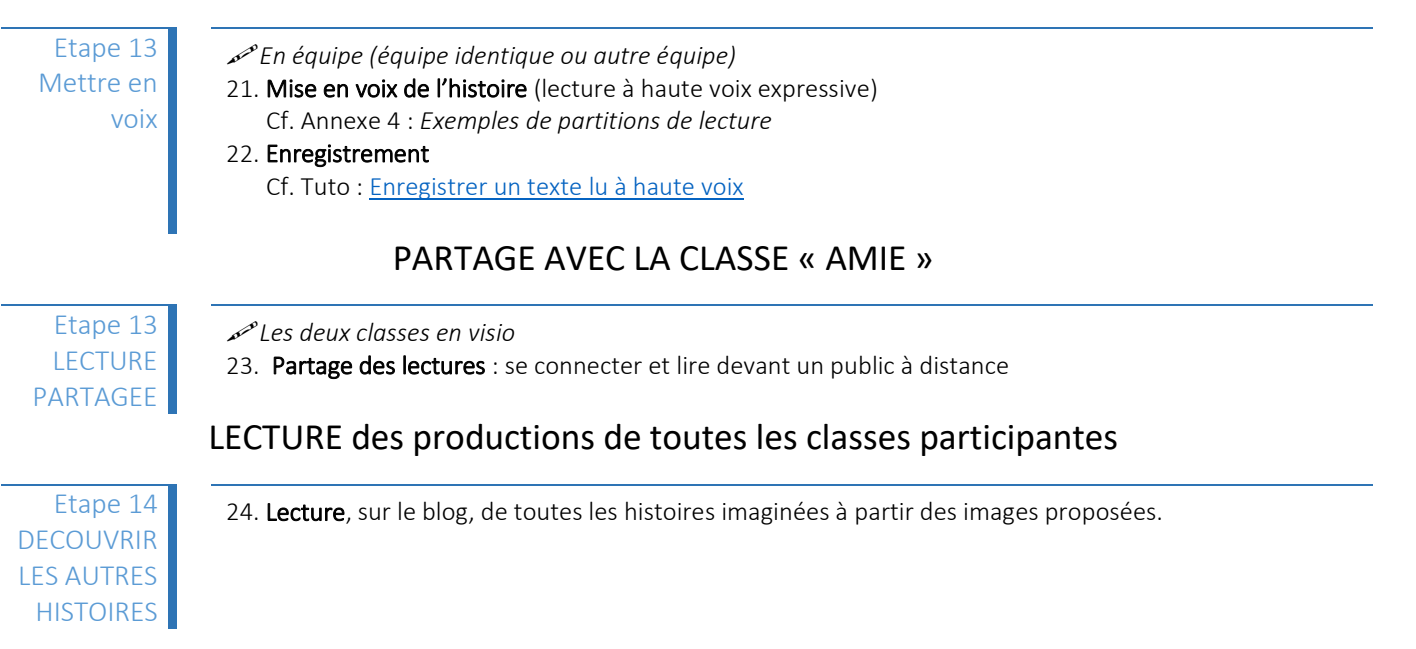

Le dernier des géants François Place, 1992

#### **LE VOTE PONDERE FACILITE LES CHOIX ACCEPTES PAR TOUS**

Chaque participant dispose d'un capital de 6 points :

- Il choisit parmi une liste les 3 éléments les plus importants
- Il classe ces 3 éléments par ordre d'importance
- Il affecte :
	- $-3$  points à son 1<sup>er</sup> choix
	- $-$  2 points à son  $2^{eme}$  choix
	- $-1$  point à son  $3<sup>eme</sup>$  choix
- Il pose 3 pastilles de couleur sur le tableau ou colorie le nombre de pastilles correspondant au nombre de points qu'il attribue à son choix. Exemple :
	- $-$  Pastille rouge :  $1<sup>er</sup>$  choix
	- Pastille bleue : 2ème choix
	- Pastille verte : 3ème choix
- Les points sont additionnés
- Les éléments les plus forts en points sont retenus ou choisis en priorité.

### Annexe 2 : Analyse d'image

CE QUE JE VOIS, CE QUE JE COMPRENDS, CE QUE J'IMAGINE Un exemple à partir de : *[Les mystères d'Harris B](http://ekladata.com/qE5e8eNJGGFisGOd0bEgc4vNj-Q.pdf)URDICK*

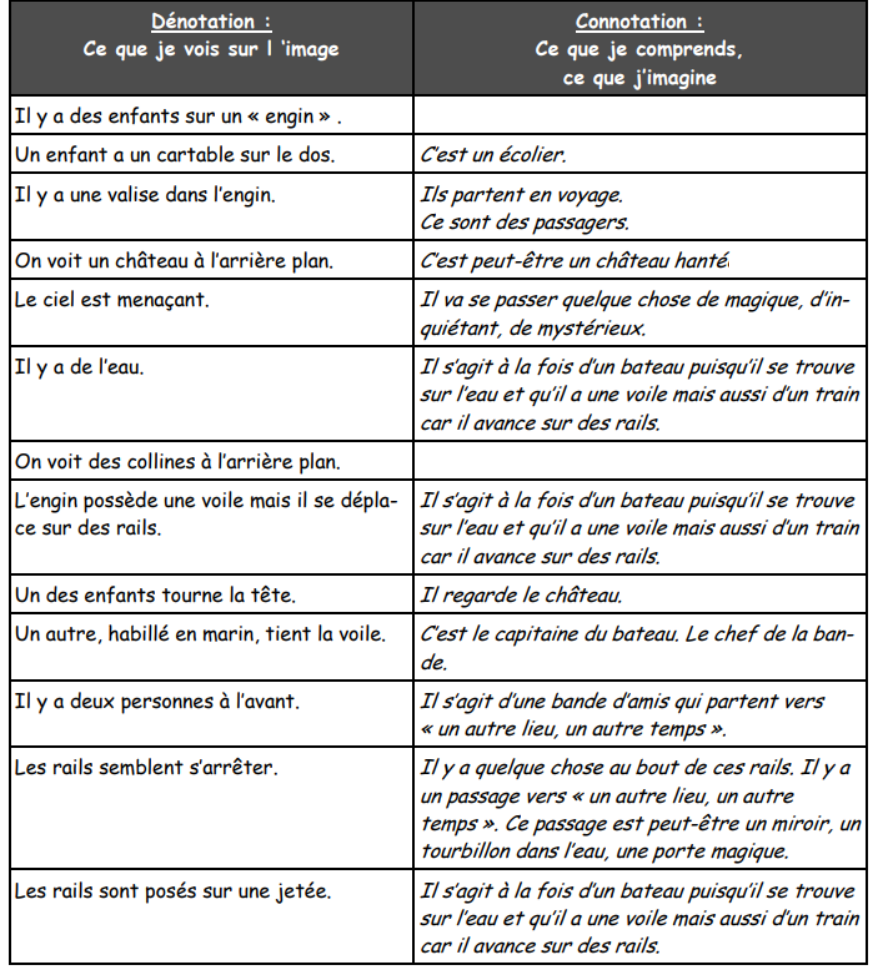

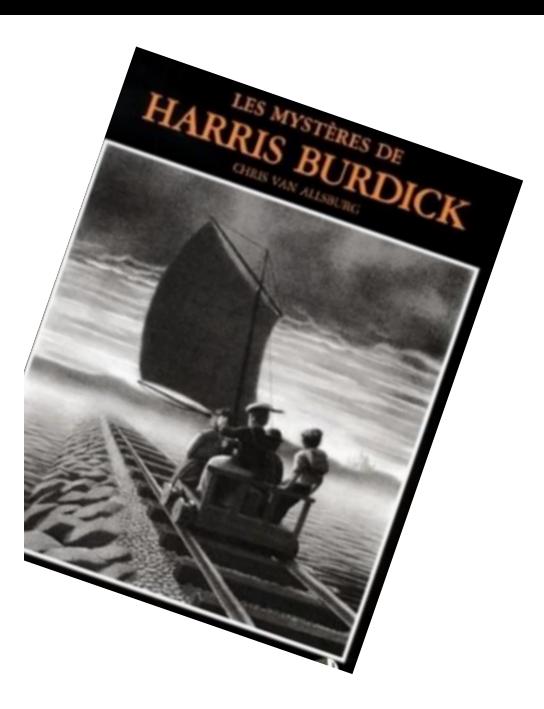

#### Partie 1

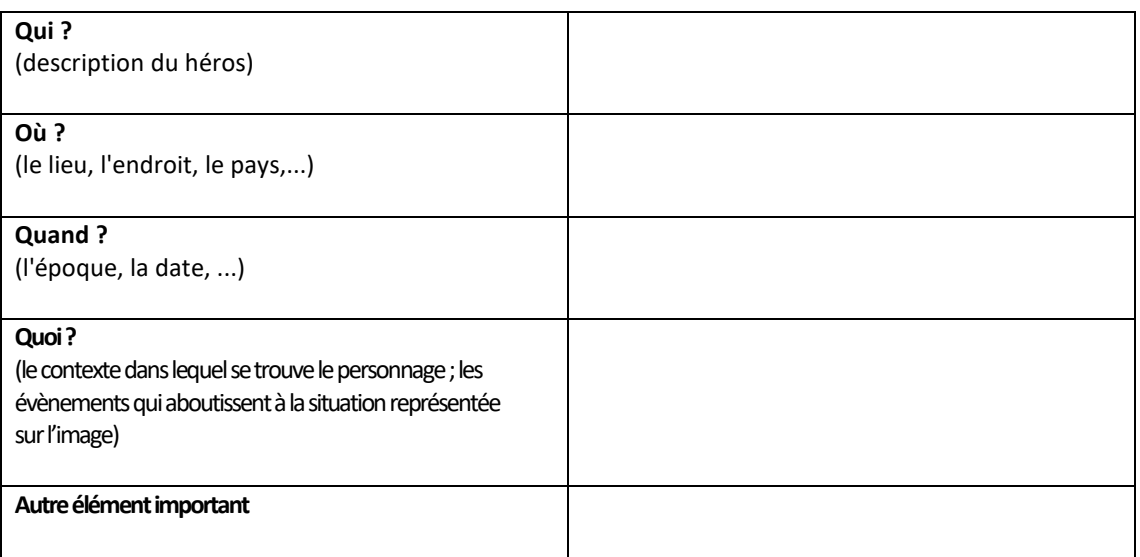

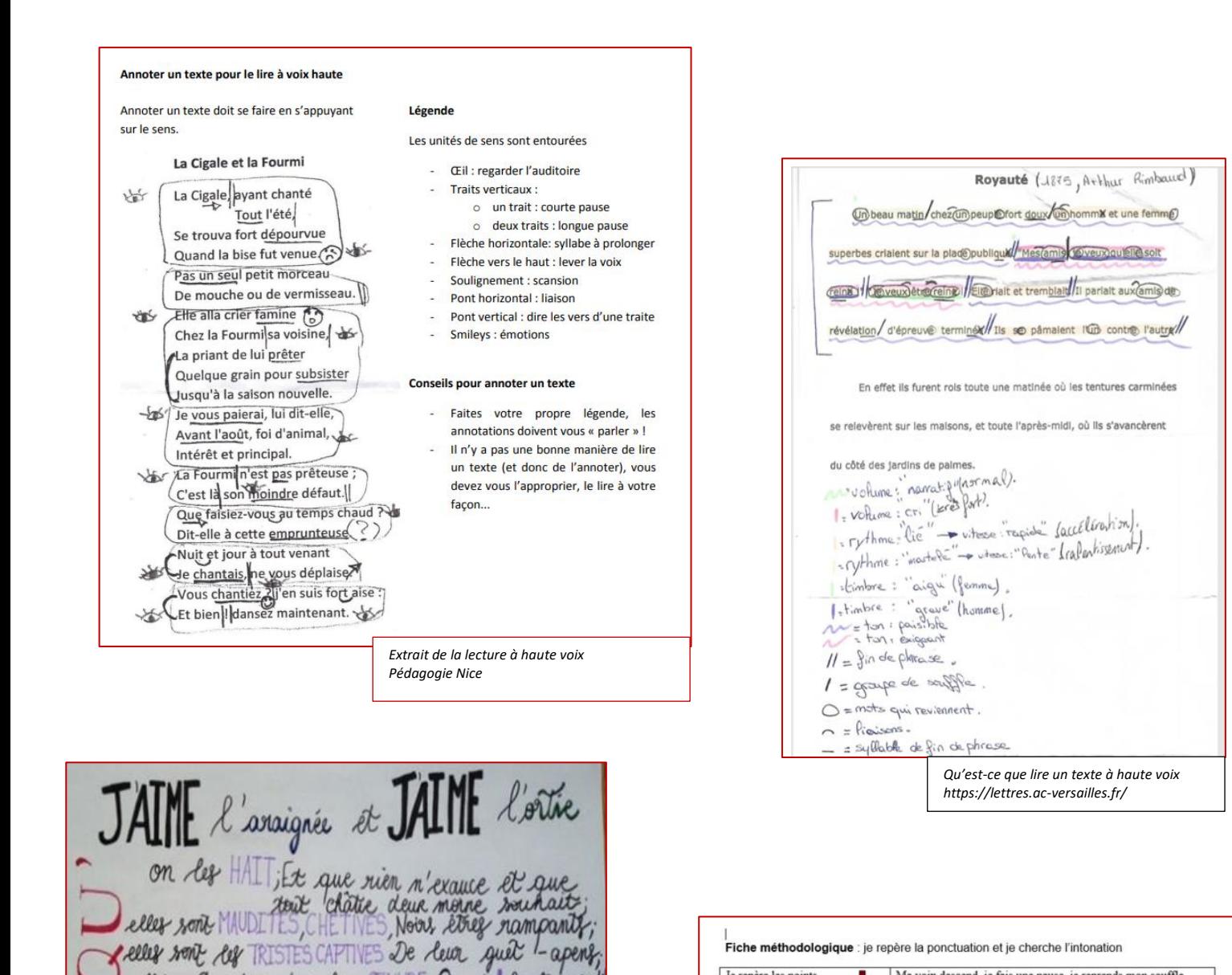

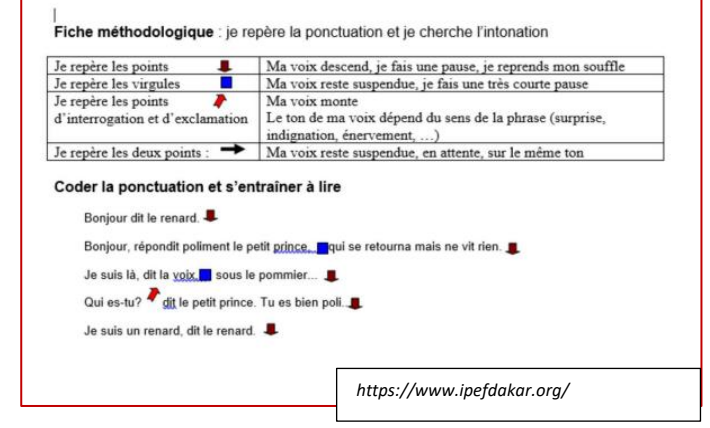

Exemple de schéma incluant les pauses et les modulations de la voix Les plumes de leur casque / les clous de leurs brassards / les mailles de leur armure sautent au loin sous mille coups précipités // Ils frappent à droite / à gauche / sur la tête /  $\overline{\mathcal{A}}$ sur la poitrine // Ils reculent / ils avancent / ils se mesurent / ils se rejoignent / se saisissent / ils se replient comme des serpents / ils s'attaquent comme des lions //

*Qu'est-ce que lire un texte à haute voix https://lettres.ac-versailles.fr/*

clles sont priser dans leur CEUVRE; O sort ! fatals noeuds l'ortre est une COULEUVRE d'araignée un GUEUX;

eller ond L'OMBRE DES ABTMES,

eller sont touter deux VICTIMES

EDE LA SOMBRE N

on leg fuit,

*https://circlillebonne.spip.ac-rouen.fr/*